**[张亮](https://zhiliao.h3c.com/User/other/0)** 2007-10-15 发表

## **linux中使用date和clock命令查到的时间为什么不一致**

date查询和修改的是系统时间, clock查询和修改的是CPU硬件时间, 两个时间可以单独修改和查询。 可以使用clock –w命令将CPU时间同步到系统时间。

## 附1:date帮助

[root@iVS-VM8000-Server ~]# date --help Usage: date [OPTION]... [+FORMAT] or: date [-u|--utc|--universal] [MMDDhhmm[[CC]YY][.ss]] Display the current time in the given FORMAT, or set the system date.

- -d, --date=STRING display time described by STRING, not `now' -f, --file=DATEFILE like --date once for each line of DATEFILE -ITIMESPEC, --iso-8601[=TIMESPEC] output date/time in ISO 8601 format. TIMESPEC=`date' for date only, `hours', `minutes', or `seconds' for date and
	- time to the indicated precision.

--iso-8601 without TIMESPEC defaults to `date'.

- -r, --reference=FILE display the last modification time of FILE
- -R, --rfc-2822 output RFC-2822 compliant date string
- -s, --set=STRING set time described by STRING
- -u, --utc, --universal print or set Coordinated Universal Time
- --help display this help and exit
- --version output version information and exit

FORMAT controls the output. The only valid option for the second form specifies Coordinated Universal Time. Interpreted sequences are:

- %% a literal %
- %a locale's abbreviated weekday name (Sun..Sat)
- %A locale's full weekday name, variable length (Sunday..Saturday)
- %b locale's abbreviated month name (Jan..Dec)
- %B locale's full month name, variable length (January..December)
- %c locale's date and time (Sat Nov 04 12:02:33 EST 1989)
- %C century (year divided by 100 and truncated to an integer) [00-99]
- %d day of month (01..31)
- %D date (mm/dd/yy)
- %e day of month, blank padded ( 1..31)
- %F same as %Y-%m-%d
- %g the 2-digit year corresponding to the %V week number
- %G the 4-digit year corresponding to the %V week number
- %h same as %b
- %H hour (00..23)
- %I hour (01..12)
- %j day of year (001..366)
- %k hour ( 0..23)
- %l hour ( 1..12)
- %m month (01..12)
- %M minute (00..59)
- %n a newline
- %N nanoseconds (000000000..999999999)
- %p locale's upper case AM or PM indicator (blank in many locales)
- %P locale's lower case am or pm indicator (blank in many locales)
- %r time, 12-hour (hh:mm:ss [AP]M)
- %R time, 24-hour (hh:mm)
- %s seconds since `00:00:00 1970-01-01 UTC' (a GNU extension)
- %S second (00..60); the 60 is necessary to accommodate a leap second
- %t a horizontal tab
- %T time, 24-hour (hh:mm:ss)
- %u day of week (1..7); 1 represents Monday
- %U week number of year with Sunday as first day of week (00..53)
- %V week number of year with Monday as first day of week (01..53)
- %w day of week (0..6); 0 represents Sunday
- %W week number of year with Monday as first day of week (00..53)
- %x locale's date representation (mm/dd/yy)
- %X locale's time representation (%H:%M:%S)
- %y last two digits of year (00..99)
- %Y year (1970...)
- %z RFC-2822 style numeric timezone (-0500) (a nonstandard extension)
- %Z time zone (e.g., EDT), or nothing if no time zone is determinable

By default, date pads numeric fields with zeroes. GNU date recognizes the following modifiers between `%' and a numeric directive.

`-' (hyphen) do not pad the field

`\_' (underscore) pad the field with spaces

Report bugs to <bug-coreutils@gnu.org>. [root@iVS-VM8000-Server ~]#

附2: clock帮助 [root@iVS-VM8000-Server ~]# clock --help hwclock - query and set the hardware clock (RTC)

Usage: hwclock [function] [options...]

## Functions:

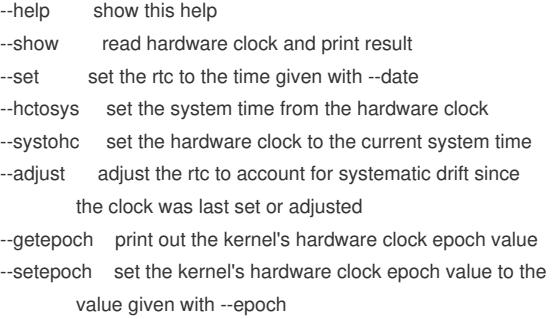

--version print out the version of hwclock to stdout

## Options:

--utc the hardware clock is kept in coordinated universal time --localtime the hardware clock is kept in local time --directisa access the ISA bus directly instead of /dev/rtc --badyear ignore rtc's year because the bios is broken --date specifies the time to which to set the hardware clock --epoch=year specifies the year which is the beginning of the hardware clock's epoch value --noadjfile do not access /etc/adjtime. Requires the use of either --utc or --localtime

[root@iVS-VM8000-Server ~]#